## **BÀI TẬP VB.NET**

- 1. Có  $2 s \, \tilde{\mathbf{0}}$ , thực hiện các phép toán (số học, so sánh và logic)với  $2 s \, \tilde{\mathbf{0}}$  đó.
- 2. Xét một hình trụ có bán kính đáy và chiều cao, tính diện tích xung quanh, diện tích toàn phần và thể tích của hình trụ.
- 3. Có  $3 \times 6$  a, b, c. Tìm giá trị lớn nhất của chúng.

Giả sử giao diện như sau:

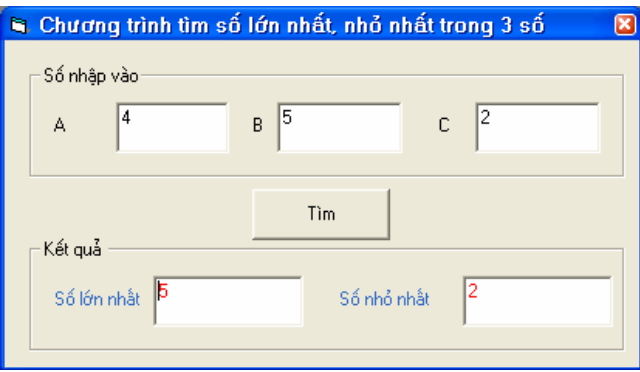

- 4. Ba số a,b,c xét xem chúng có là 3 cạnh của một tam giác không, nếu đúng thì tính chu vi và diện tích của tam giác đó.
- 5. Thực hiện bài sau:

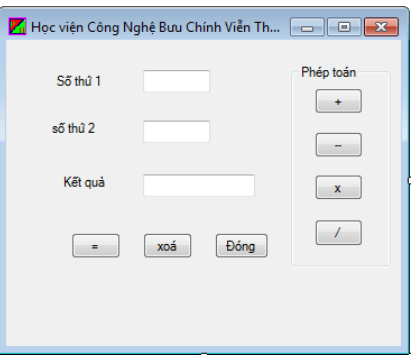

6. Giải phương trình bậc hai  $ax^2 + bx + c = 0$ 

Giao diện chương trình:

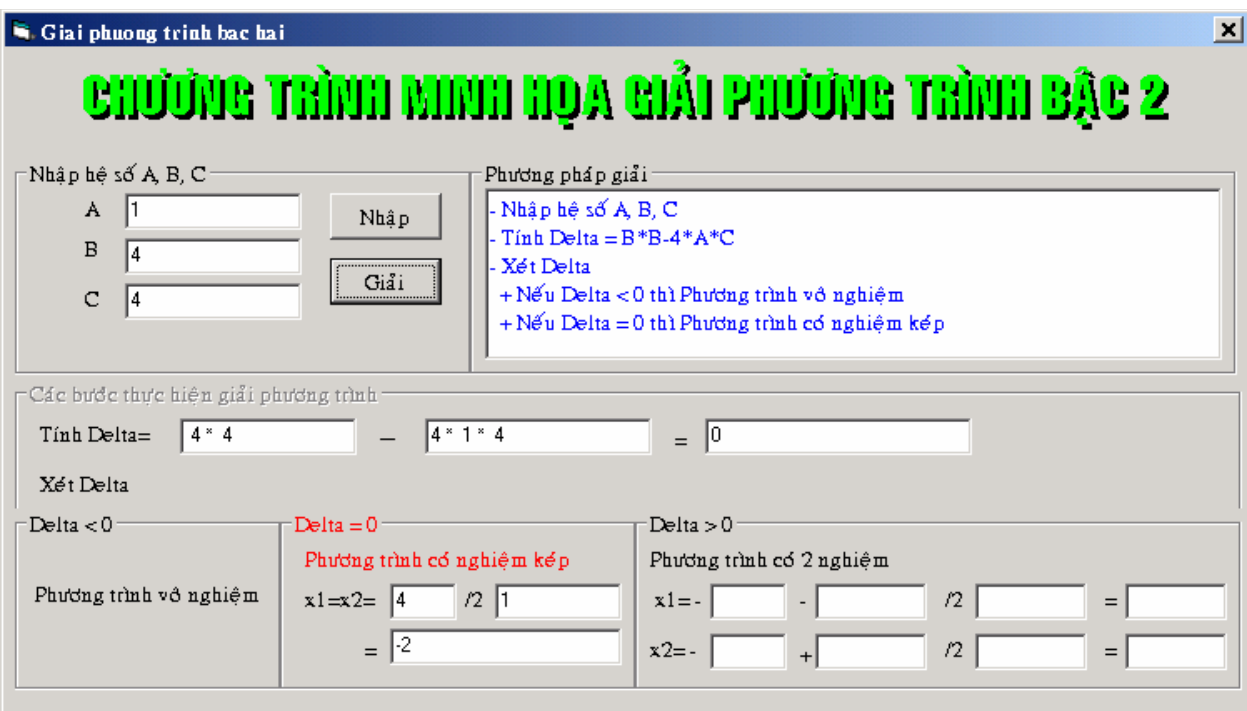

7. Nhập vào một số nguyên từ 0 đến 9, hiển thị bằng "chữ" các ký số trên

Giả sử giao diện như sau:

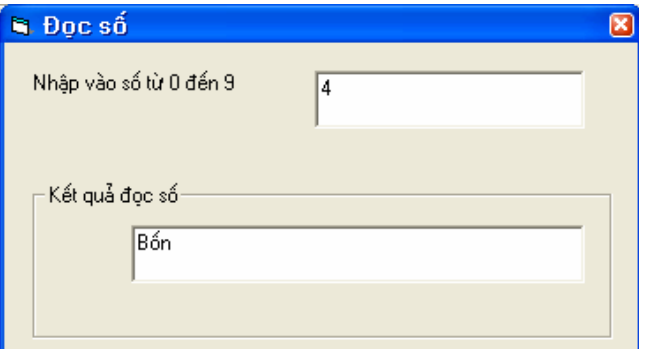

- 8. Biết tháng và năm đưa ra số ngày của tháng đó
- 9. Nhập vào một số nguyên dương N, hiển thị bằng "chữ" số vừa nhập trên

Giả sử giao diện như sau:

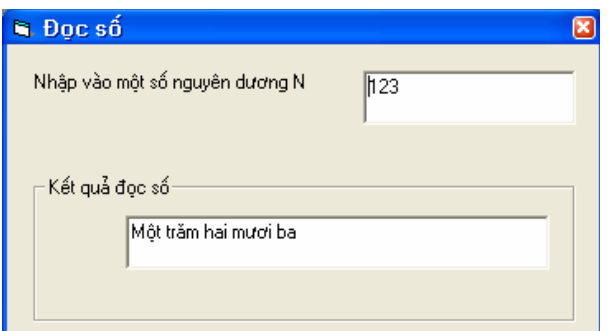

- 10. Có số tự nhiên n. Thực hiện các công việc sau:
	- Tính chẵn lẻ
	- Có phải là số nguyên tố không
	- Tổng  $S=1+2+3+\ldots+n$
	- Liêt kê các số chẵn  $\leq$ n
	- Liêt kê các số chia hết cho  $7 \le n$
	- $Tinh n! = 1.2.3.4...n$
	- Liêt kê các số chia hết cho  $3 \le n$
	- Liệt kê các số nguyên tố  $\leq$ =n
- 11. Giải bài toán sau: trăm trâu trăm cổ, trâu đứng ăn 5, trâu nằm ăn 3, lu khu trâu già, ba con 1 bó. Hổi có bao nhiêu trâu đứng, bao nhiêu trâu nằm và bao nhiêu trâu già?
- 12. Cho  $2$  số, tính ước số chung lớn nhất và bội số chung nhỏ nhất
- 13. Liệt kê các số amstrong có 3 chữ số (các số có 3 chữ số  $\frac{abc}{abc}$  sao cho tổng lập phương của các chữ số thì bằng chính số đó, nghĩa là: <u>abc</u> =  $a^3 + b^3 + c^3$  )
- 14. Lập chương trình tính cước cho một cuộc gọi điện thoại nội tỉnh. Biết : Thời gian bắt đầu, thời gian kết thúc cuộc gọi tính theo giờ, phút. (tham chiếu dịch vụ tính cước điện thoại nội hạt trên mạng)
- 15. Nhập vào ngày đến, ngày đi, đơn giá tuần, đơn giá ngày sau đó đưa ra tiền mà khách hàng phải trả. Nhập vào năm sinh, tính tuổi.
- 16. Viết chương trình thể hiện màn hình "Đăng nhập" (login) chương trình như sau

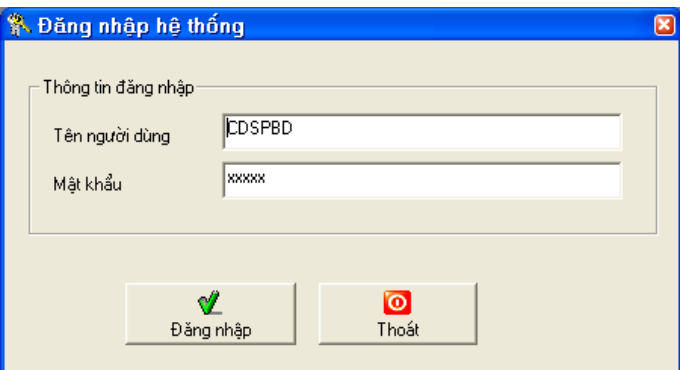

Khi nhấn vào nút "Đăng nhập", thực hiện kiểm tra

Nếu tên người dùng = "CDSPBD" và mật khẩu = "tinhoc" thì hiển thị thông báo (MessageBox) "Đăng nhập thành công

Ngược lại: thông báo "Không đúng tên người dùng/mật khẩu" Khi nhấn vào nút "Thoát", Kết thúc chương trình

- 17. Nhập vào 1 xâu, tính :
	- Đồ dài của xâu
	- $-$  Đếm số từ của xâu
- 18. Chuẩn hoá đoạn văn bản. (2 từ cách 1 cách, dấu, và . sát vào từ bên trái cách 1 cách với từ bên phải, gặp . thì viết hoa....)
- 19. Xây dựng chương trình minh họa các chức năng của một máy tính tay (calculator) với các phép toán  $+$ ,  $-$ ,  $x$ ,  $/$

Giao diện chương trình:

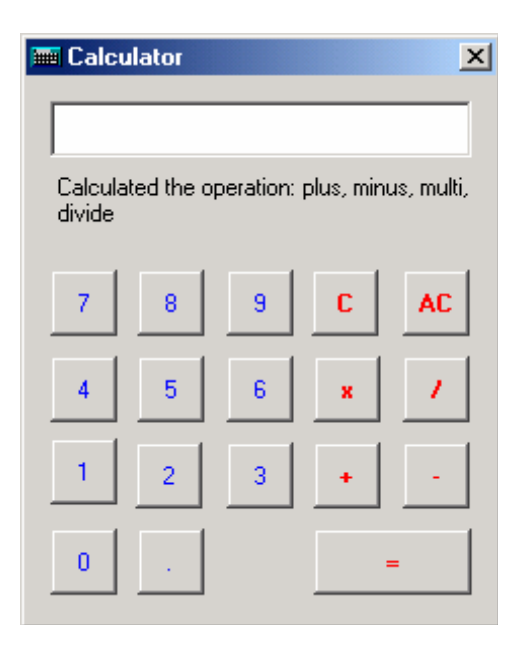

## *Ý nghĩa các control*

- o TextBox: chức năng tương tự như là màn hình của máy tính
- o Nút lệnh C: dùng để xóa màn hình hiện hành
- o Nút lệnh AC: thực hiện tính toán mới
- o Nút lệnh = hiển thị kết quả của các phép tính tương ứng lên TextBox
- o Nút lệnh  $0,1,2,3,4,5,6,7,8,9$ : nhập các số cần thực hiện tính toán
- o Nút lệnh +,-,x,/: chọn phép tính tương ứng
- 20. Xây dựng chương trình minh họa màn hình chọn Font trong Word

Giao diện chương trình

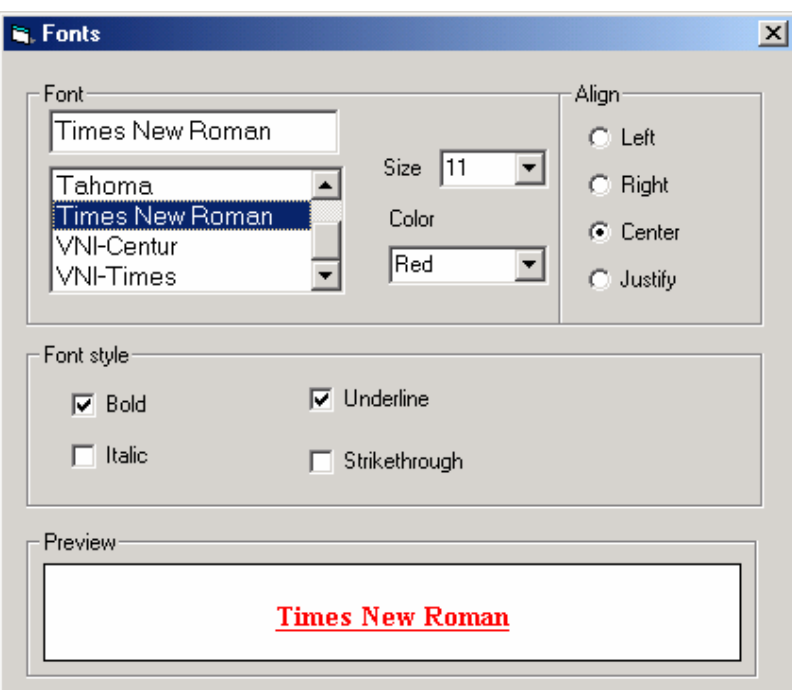

 $21.$  Cho 1 dãy số:

- Giá trị lớn nhất, nhỏ nhất dãy
- Tổng dãy
- Đưa ra các số nguyên tố  $(n \tilde{e}u \tilde{c})$
- Đưa ra dãy số chẵn, dãy lẻ
- $S\stackrel{\star}{\mathtt{a}} p$  xếp dãy

22. Tạo form như sau:

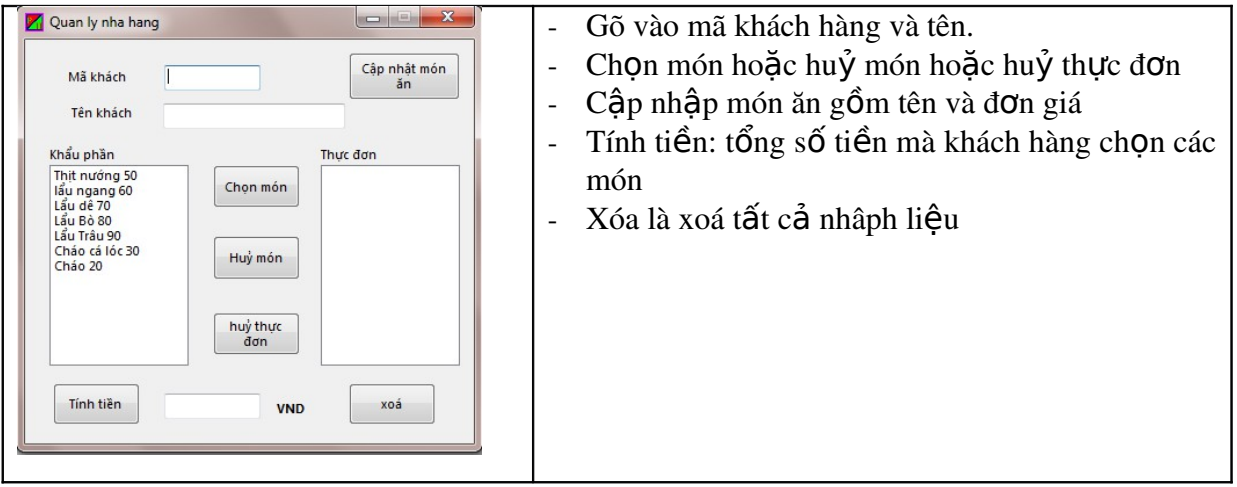

## 23. Tạo form như sau:

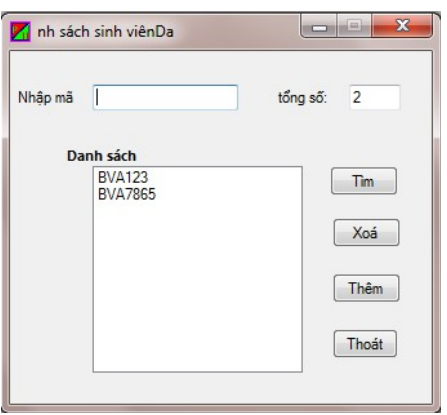